# ADMINISTRATIVE DETAILS

for the 26<sup>th</sup> Annual General Meeting ("26<sup>th</sup> AGM")

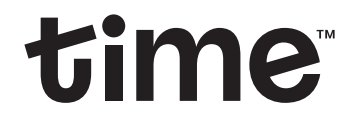

TIME DOTCOM BERHAD Registration No. 199601040939 (413292-P)

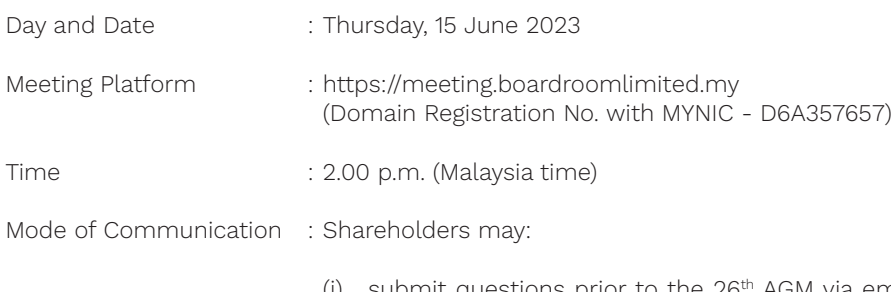

- (i) submit questions prior to the 26<sup>th</sup> AGM via email to *investor.relations@time.com.mv* no later than Friday, 9 June 2023 at 2.00 p.m. (Malaysia time); or
- (ii) type the questions in the chat box through the Meeting Platform. The messaging window facility will be opened concurrently with the Meeting Platform, i.e. 1 hour before the commencement of the 26th AGM, starting from 1.00 p.m. (Malaysia time) on Thursday, 15 June 2023.

## 1. Fully Virtual Meeting

1.1 The 26<sup>th</sup> AGM will be held on a fully virtual basis, through live streaming from the broadcast venue at Time Lobby, Ground Floor, No. 14, Jalan Majistret U1/26, HICOM Glenmarie Industrial Park, 40150 Shah Alam, Selangor Darul Ehsan, Malaysia and entirely using the remote participation and electronic voting ("RPEV") facilities via the meeting platform at https://meeting.boardroomlimited.my, provided by the Company's poll administrator, Boardroom Share Registrars Sdn Bhd ("Poll Administrator" or "Boardroom").

Shareholders can participate in the  $26th$  AGM by registering online via the BoardRoom Smart Investor Portal ("BSIP") at https://investor.boardroomlimited.com. Please follow the registration procedure set out in this Administrative Details in order to register, participate in and vote remotely at the 26<sup>th</sup> AGM.

- 1.2 The main and only venue of the 26<sup>th</sup> AGM is the broadcast venue which is strictly for the purpose of complying with Section 327(2) of the Companies Act 2016 and Rule 59(4) of the Company's Constitution that require the Chairman of the 26<sup>th</sup> AGM (the "Chairman") to be present at the main venue (the broadcast venue) of the 26<sup>th</sup> AGM. Shareholders/ proxies/corporate representatives/attorneys shall not be physically present nor be admitted at the broadcast venue on the day of the 26<sup>th</sup> AGM. Shareholders who wish to participate in the 26<sup>th</sup> AGM will therefore have to do so remotely via the RPEV facilities provided.
- 1.3 With the RPEV facilities, you may exercise your right as a shareholder of the Company to participate in (and pose questions to the Board and Management) and vote online during the 26<sup>th</sup> AGM, from your home or from any location.
- 1.4 Kindly ensure the stability of your internet connectivity throughout the 26<sup>th</sup> AGM is maintained as the quality of the live webcast and online remote voting are dependent on the bandwidth and stability of your internet connection.

## 2. Record of Depositors ("ROD") for the 26<sup>th</sup> AGM

Only shareholders whose name appear in the ROD as at 8 June 2023 shall be entitled to participate in and vote remotely during the 26<sup>th</sup> AGM or appoint proxy(ies)/corporate representative(s) to participate in and vote remotely on his/her/their behalf.

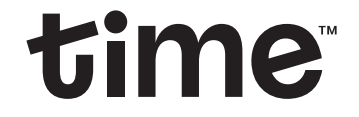

TIME DOTCOM BERHAD Registration No. 199601040939 (413292-P)

## 3. Submission of Proxy Form

- 3.1 If you are unable to participate in the 26<sup>th</sup> AGM via RPEV facilities and wish to appoint the Chairman of the 26<sup>th</sup> AGM (the "Chairman") as your proxy to vote on your behalf, please deposit the completed Proxy Form at the office of the Poll Administrator at 11<sup>th</sup> Floor, Menara Symphony, No. 5, Jalan Professor Khoo Kay Kim, Seksyen 13, 46200 Petaling Java. Selangor Darul Ehsan, Malaysia not less than 24 hours before the time for holding the 26<sup>th</sup> AGM. Any alterations to the Proxy Form must be initialled by the shareholders.
- 3.2 If you wish to participate in the 26<sup>th</sup> AGM yourself, please do not submit any Proxy Form. You will not be allowed to participate in the 26<sup>th</sup> AGM together with the proxy appointed by you.

## 4. Revocation of Proxy

If you have submitted your Proxy Form prior to the 26<sup>th</sup> AGM and subsequently decide to appoint another person or wish to participate in the meeting yourself, please write in to **BSR.Helpdesk@boardroomlimited.com** to revoke the earlier appointed proxy(ies) at least 24 hours before the time for holding the 26<sup>th</sup> AGM. On revocation, your proxy(ies) will not be allowed to participate in the 26<sup>th</sup> AGM. In such an event, you should advise your proxy(ies) accordingly.

## 5. Poll Voting Procedure

5.1 The voting of the 26<sup>th</sup> AGM will be conducted by poll in accordance with Paragraph 8.29A of the Main Market Listing Requirements of Bursa Malaysia Securities Berhad. The Company has appointed Boardroom as the Poll Administrator to conduct the polling process by way of electronic voting ("e-Voting") and an independent scrutineer ("Independent **Scrutineer**") will be appointed in due course to verify the poll results.

Shareholders, proxies and corporate representatives are required to use 1 of the following methods to vote remotely:

- (i) Use the QR Scanner Code provided in the email notification; or (ii) Log in to website URL https://meeting.boardroomlimited.my.
- 5.2 During the 26th AGM, the Chairman will invite the Poll Administrator to brief on the e-Voting housekeeping rules.
- 5.3 For the purpose of the 26<sup>th</sup> AGM, e-Voting can be carried out by using either personal smart mobile phones, tablets, personal computers or laptops.
- 5.4 The polling will only commence after announcement of poll being opened by the Chairman and until such time when the Chairman announces the closure of poll.
- 5.5 The Independent Scrutineer will verify the poll results report upon closing of the poll session announced by the Chairman. Thereafter, the Chairman will announce the poll results of the resolutions put to vote.

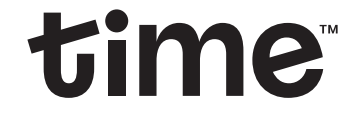

Registration No. 199601040939 (413292-P)

TIME DOTCOM BERHAD

#### 6. Online Registration Procedure

- 6.1 Please note that all shareholders including (i) individual shareholders; (ii) corporate shareholders; (iii) authorised nominees; and (iv) exempt authorised nominees shall use the RPEV facilities to participate in and vote remotely at the 26th AGM.
- 6.2 If you participate in the 26th AGM, you will be able to view the live webcast of the meeting proceeding, submit questions and vote online in real time during the meeting via the RPEV facilities.
- 6.3 Kindly follow the steps below to register at the BSIP to request for your login ID and password and usage of the RPEV facilities:

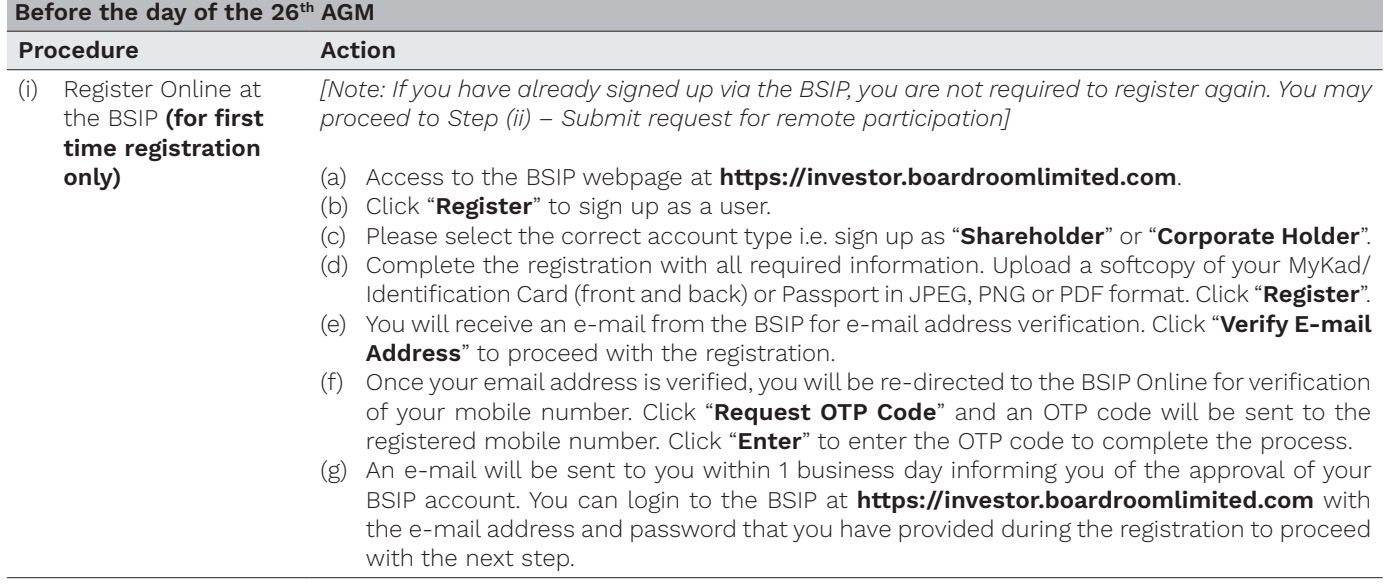

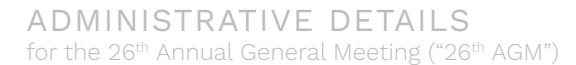

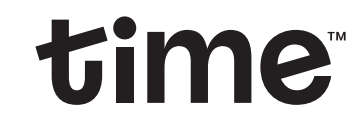

TIME DOTCOM BERHAD Registration No. 199601040939 (413292-P)

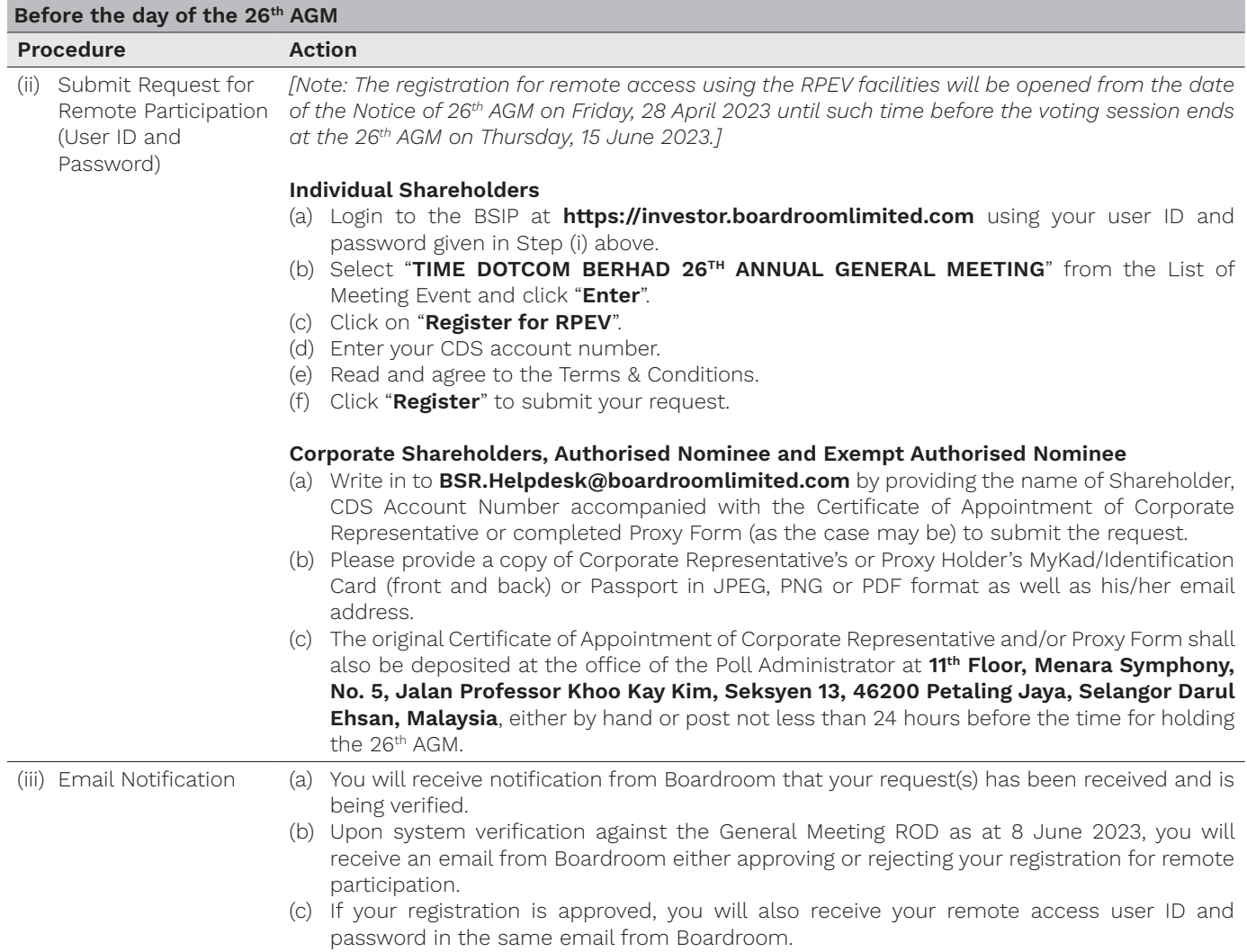

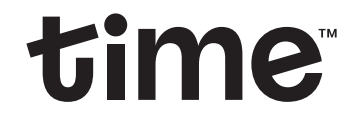

Registration No. 199601040939 (413292-P)

TIME DOTCOM BERHAD

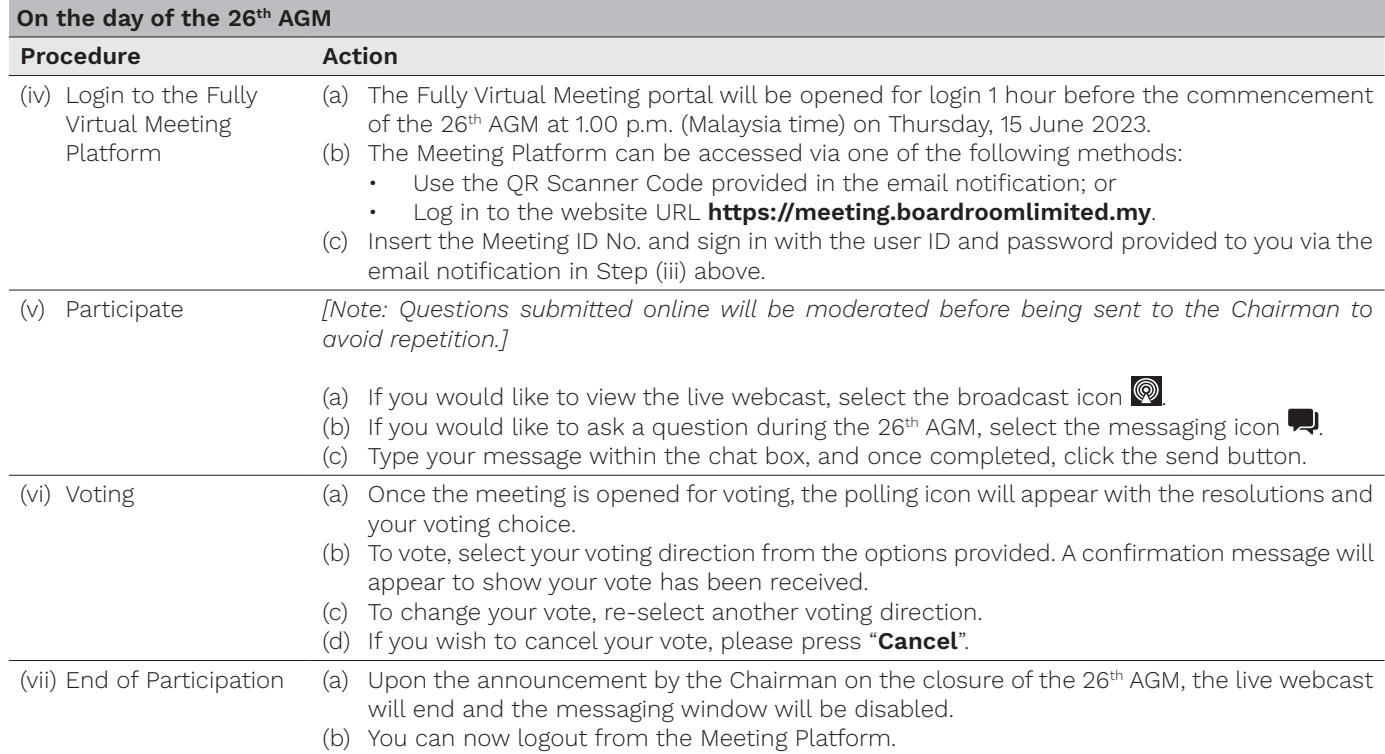

## 7. Gift Policy

There will be NO DISTRIBUTION of door gifts or vouchers for shareholders/proxies who participate in the 26<sup>th</sup> AGM.

#### 8. Recording or Photography

No recording or photography of the 26<sup>th</sup> AGM proceedings is allowed without the prior written permission of the Company.

## 9. Notice of 26th AGM, Proxy Form and Annual Report 2022 – *GO DIGITAL & PAPERLESS*

The Notice of 26<sup>th</sup> AGM, Proxy Form and Annual Report 2022 can be viewed and downloaded at https://www.time.com.my/about-us/investor-relations/general-meetings.

## 10. Communication Guidance

Shareholders are also reminded to monitor the Company's website and announcement(s) for any changes to the 26<sup>th</sup> AGM arrangements that may be necessitated due to unforeseen circumstances.

#### 11. Enquiry

If you have any enquiries on the above or wish to request for technical assistance to participate in the 26<sup>th</sup> AGM, please contact Boardroom between 9.00 a.m. and 5.00 p.m. from Monday to Friday (except public holidays), contact details are as follows:

Boardroom Share Registrars Sdn Bhd Helpdesk : +603 - 7890 4700 Facsimile : +603 - 7890 4670 Email : BSR.Helpdesk@boardroomlimited.com